# Array of Buttons

# Public Class Form1 Dim square(5) As Button Dim i As Integer Private Sub Form1\_Load(ByVal sender As System.Object, For i = 0 To 4 square(i) = New Button Me.Controls.Add(square(i)) Next i End Sub End Class Add controls, in this case buttons, to the form. Me is a keyword which refers to the form.

### Where Are The 5 Buttons?

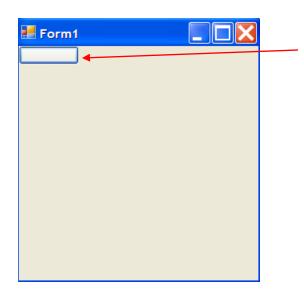

End Sub

End Class

The five buttons are actually here. They are just on top of one another.

```
Public Class Form1
                                      Declare 'y' as an integer to hold y coordinate
   Dim square (5) As Button
                                      location of various buttons.
   Dim i As Integer
   Dim y As Integer
   Private Sub Form1 Load(ByVal sender As System
        For i = 0 To 4
            square(i) = New Button
            square(i).Location = New Point(5, y)
            Me.Controls.Add(square(i))
            y = y + 25
        Next i
```

Set 'x' location as fixed at 5 but y location as a variable that will change.

Increase 'y' value by 25 each time through the loop.

# That's Better....

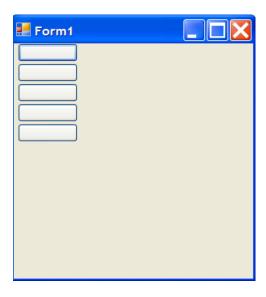

# Add Text To Each Button

```
For i = 0 To 4
    square(i) = New Button
    square(i).Text = CStr(i + 1)
    square(i).Location = New Point(5, y)
    Me.Controls.Add(square(i))
    y = y + 25
Next i
```

CStr() function converts integer variable to a String. (I + 1) labels the buttons 1-5 instead of 0-4.

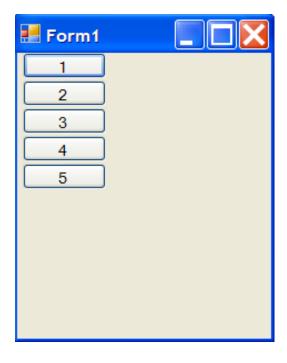

## More Buttons? No Problem

### **Increase size of array**

```
Public Class Form1 .
    Dim square (20) As Button
                                     Increase # of loops
   Dim i As Integer
   Dim y As Integer
   Private Sub Form1 Load (ByVal sender As System.Object, ByVal
        For i = 0 To 19
            square(i) = New Button
            square(i).Text = CStr(i + 1)
            square(i).Location = New Point(5, y)
            square(i).Size = New System.Drawing.Size(40, 30)
           Me.Controls.Add(square(i))
            y = y + 30
       Next i
    End Sub
                                         Make buttons smaller
End Class
```

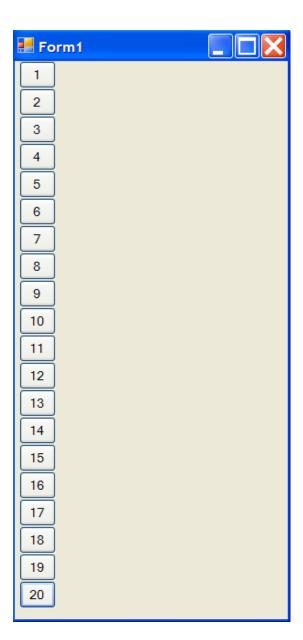

# 2D Array of Buttons

```
Public Class Form1
    Dim square(10, 10) As Button
   Dim row As Integer
    Dim column As Integer
   Dim x As Integer
   Dim y As Integer
    Private Sub Form1 Load (ByVal sender As System.Object, ByVal e As System
        For row = 0 To 9
            For column = 0 To 9
                square (row, column) = New Button
                square(row, column).Size = New System.Drawing.Size(30, 30)
                square(row, column).Location = New Point(x, y)
               Me.Controls.Add(square(row, column))
                x = x + 30
                                                                Form1
           Next column
           y = y + 30
           x = 0
        Next row
    End Sub
End Class
                        I feel a game coming on....
```

# Crazy Advanced Stuff

```
Public Class Form1
    Dim square (10, 10) As Button
    Dim row As Integer
    Dim column As Integer
    Dim x As Integer
   Dim y As Integer
    Private Sub Form1 Load(ByVal sender As System.Object, ByVal e As System.EventArgs) Handles MyBase.Load
        For row = 0 To 9
            For column = 0 To 9
                square(row, column) = New Button
                square(row, column).Tag = CStr(row & " " & column)
                AddHandler square (row, column).Click, AddressOf ButtonHandler
                square(row, column).Size = New System.Drawing.Size(30, 30)
                square(row, column).Location = New Point(x, y)
                Me.Controls.Add(square(row, column))
                x = x + 30
            Next column
            y = y + 30
            x = 0
        Next row
    End Sub
    Public Sub ButtonHandler(ByVal sender As System.Object, ByVal e As System.EventArgs)
        MsgBox("Button number " & CType(sender, Button).Tag & " was clicked")
    End Sub
End Class
```

# Displays....

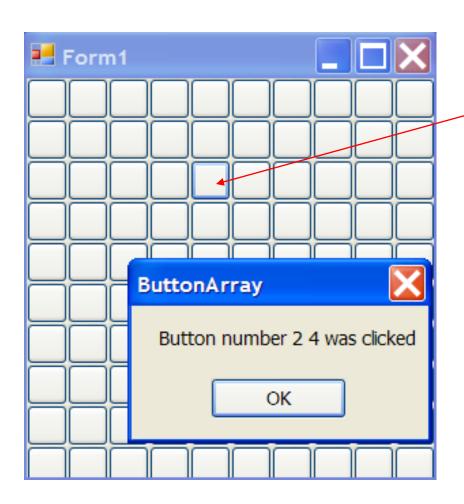

When you click on a button...